## **Table of Contents**

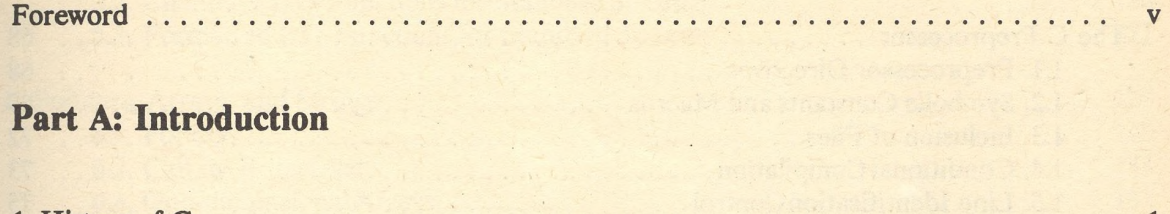

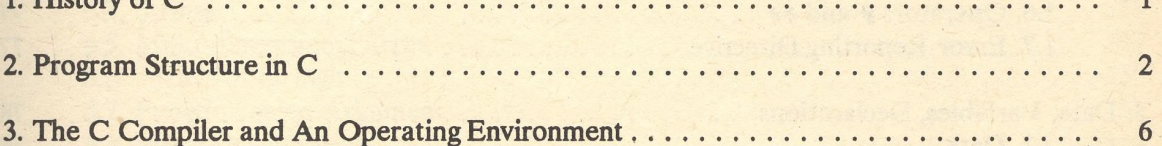

## **Part B: Applications**

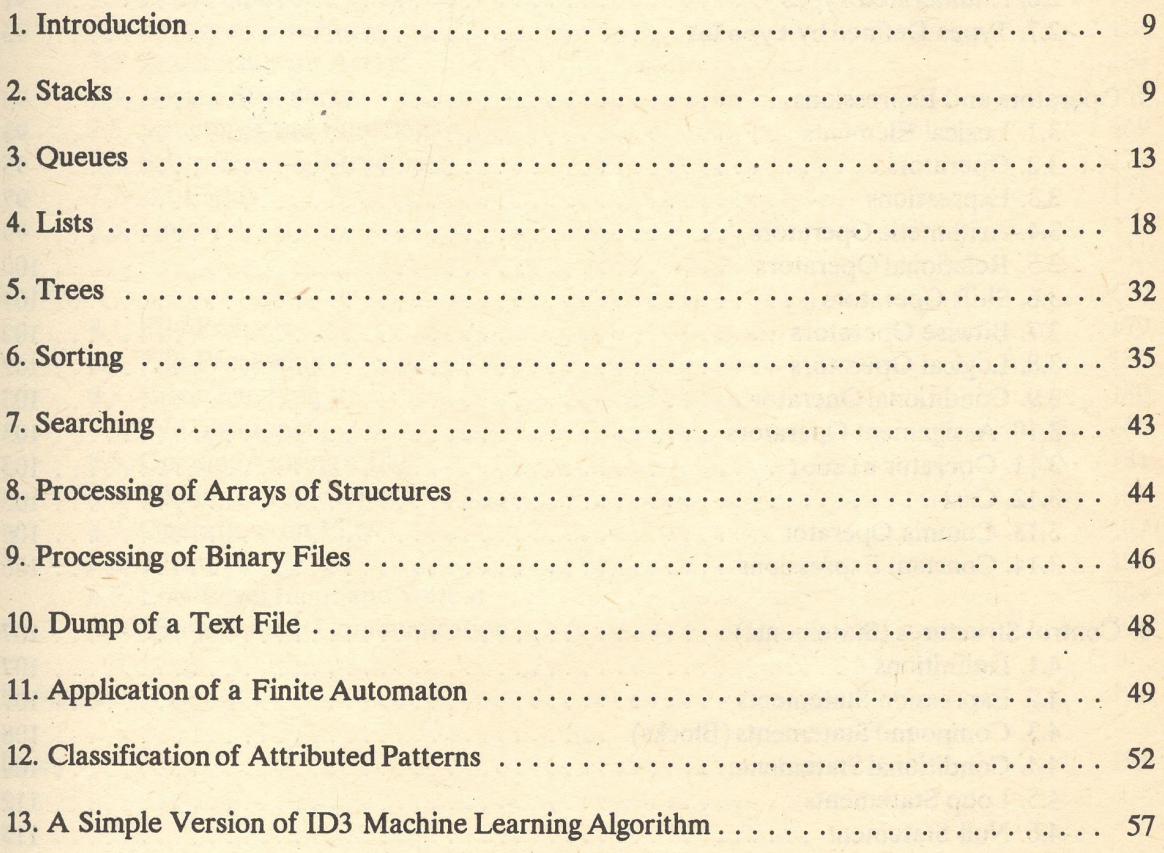

## Part C: The User's guide

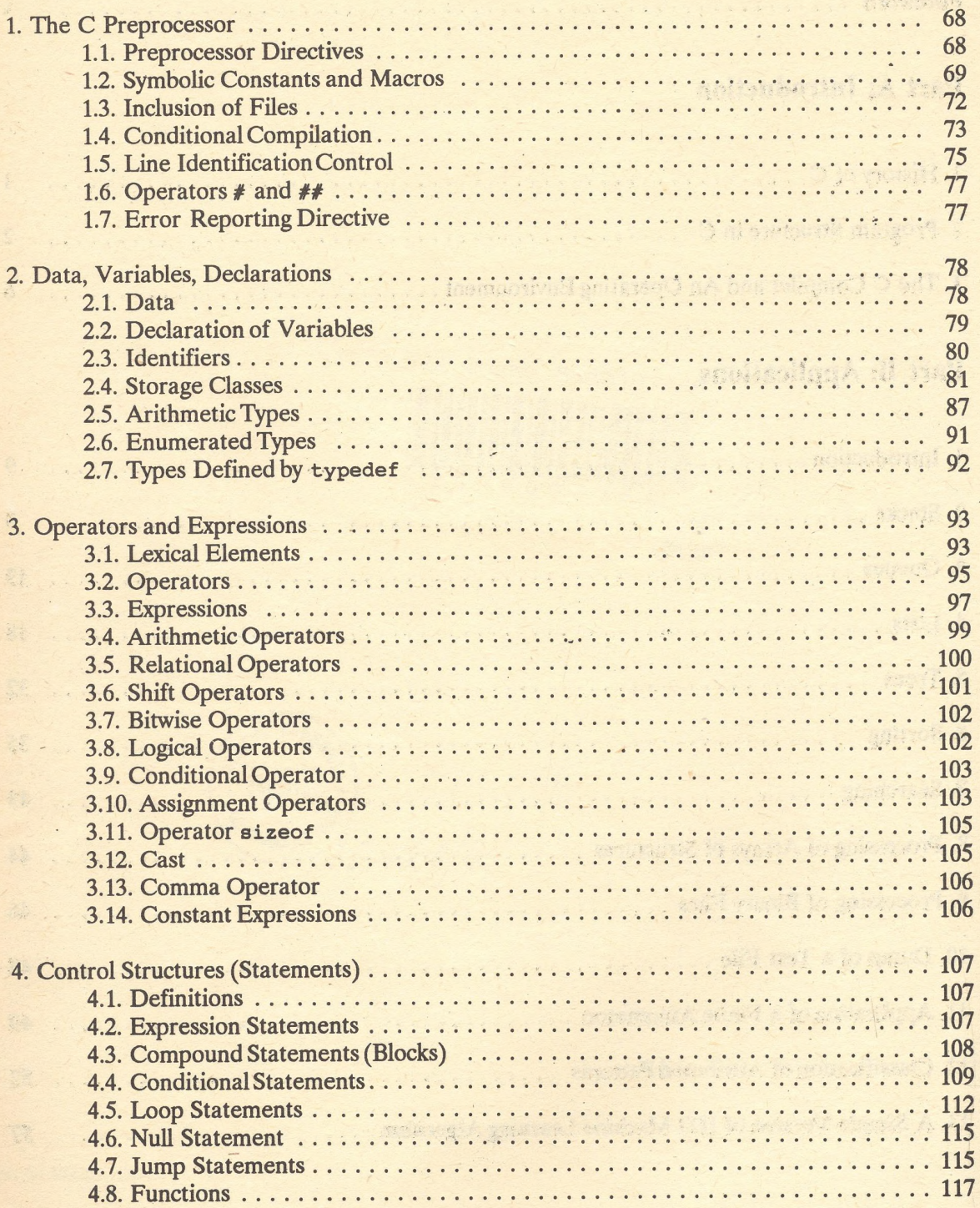

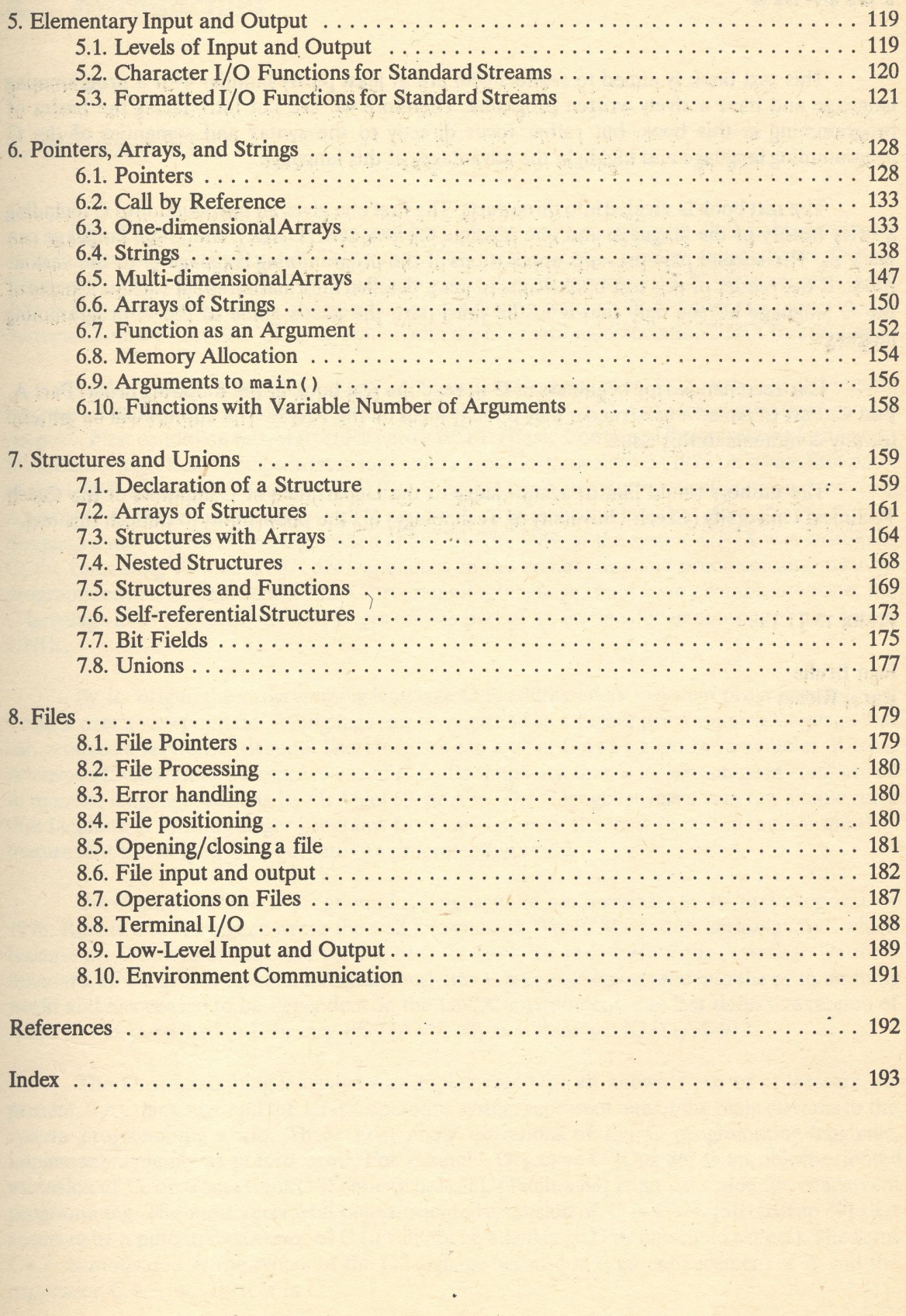

 $\cdot$ 

 $\ddot{\phantom{0}}$